# Understanding Machine Learning - A list of easy-tofollow tutorials for ML interviews

A list of Machine learning related articles for beginners

By [Aqeel Anwar](https://aqeel-anwar.medium.com/?source=list-a7cc4f201fb5---------------02f0f9f2f0d8---------------------)

### **[Cheat Sheets for Machine](https://medium.com/swlh/cheat-sheets-for-machine-learning-interview-topics-51c2bc2bab4f?source=list-a7cc4f201fb5----51c2bc2bab4f----0-------02f0f9f2f0d8---------------------)  [Learning Interview Topics](https://medium.com/swlh/cheat-sheets-for-machine-learning-interview-topics-51c2bc2bab4f?source=list-a7cc4f201fb5----51c2bc2bab4f----0-------02f0f9f2f0d8---------------------)**

[A visual cheatsheet for ML interviews](https://medium.com/swlh/cheat-sheets-for-machine-learning-interview-topics-51c2bc2bab4f?source=list-a7cc4f201fb5----51c2bc2bab4f----0-------02f0f9f2f0d8---------------------)  [\(www.cheatsheets.aqeel-anwar.com\)](https://medium.com/swlh/cheat-sheets-for-machine-learning-interview-topics-51c2bc2bab4f?source=list-a7cc4f201fb5----51c2bc2bab4f----0-------02f0f9f2f0d8---------------------)

[Read more](https://medium.com/swlh/cheat-sheets-for-machine-learning-interview-topics-51c2bc2bab4f?source=list-a7cc4f201fb5----51c2bc2bab4f----0-------02f0f9f2f0d8---------------------)·5 min read

# **[Setting up Python platform for](https://towardsdatascience.com/setting-up-python-platform-for-machine-learning-projects-cfd85682c54b?source=list-a7cc4f201fb5----cfd85682c54b----1-------02f0f9f2f0d8---------------------)  [Machine Learning projects](https://towardsdatascience.com/setting-up-python-platform-for-machine-learning-projects-cfd85682c54b?source=list-a7cc4f201fb5----cfd85682c54b----1-------02f0f9f2f0d8---------------------)**

[Pre-requisites of Machine Learning using Python](https://towardsdatascience.com/setting-up-python-platform-for-machine-learning-projects-cfd85682c54b?source=list-a7cc4f201fb5----cfd85682c54b----1-------02f0f9f2f0d8---------------------)

[Read more](https://towardsdatascience.com/setting-up-python-platform-for-machine-learning-projects-cfd85682c54b?source=list-a7cc4f201fb5----cfd85682c54b----1-------02f0f9f2f0d8---------------------)·6 min read

# **[A Beginner's Guide to](https://towardsdatascience.com/a-beginners-guide-to-regression-analysis-in-machine-learning-8a828b491bbf?source=list-a7cc4f201fb5----8a828b491bbf----2-------02f0f9f2f0d8---------------------)  [Regression Analysis in Machine](https://towardsdatascience.com/a-beginners-guide-to-regression-analysis-in-machine-learning-8a828b491bbf?source=list-a7cc4f201fb5----8a828b491bbf----2-------02f0f9f2f0d8---------------------)  [Learning](https://towardsdatascience.com/a-beginners-guide-to-regression-analysis-in-machine-learning-8a828b491bbf?source=list-a7cc4f201fb5----8a828b491bbf----2-------02f0f9f2f0d8---------------------)**

[Regression analysis explained with examples,](https://towardsdatascience.com/a-beginners-guide-to-regression-analysis-in-machine-learning-8a828b491bbf?source=list-a7cc4f201fb5----8a828b491bbf----2-------02f0f9f2f0d8---------------------)  [illustrations, animations, and cheat sheets.](https://towardsdatascience.com/a-beginners-guide-to-regression-analysis-in-machine-learning-8a828b491bbf?source=list-a7cc4f201fb5----8a828b491bbf----2-------02f0f9f2f0d8---------------------)

Read more·[11 min read](https://towardsdatascience.com/a-beginners-guide-to-regression-analysis-in-machine-learning-8a828b491bbf?source=list-a7cc4f201fb5----8a828b491bbf----2-------02f0f9f2f0d8---------------------)

# **[Understanding the Bias-Variance](https://towardsdatascience.com/understanding-the-bias-variance-tradeoff-and-visualizing-it-with-example-and-python-code-7af2681a10a7?source=list-a7cc4f201fb5----7af2681a10a7----3-------02f0f9f2f0d8---------------------)  [Tradeoff and visualizing it](https://towardsdatascience.com/understanding-the-bias-variance-tradeoff-and-visualizing-it-with-example-and-python-code-7af2681a10a7?source=list-a7cc4f201fb5----7af2681a10a7----3-------02f0f9f2f0d8---------------------)**

[An in-depth understanding of bias-variance](https://towardsdatascience.com/understanding-the-bias-variance-tradeoff-and-visualizing-it-with-example-and-python-code-7af2681a10a7?source=list-a7cc4f201fb5----7af2681a10a7----3-------02f0f9f2f0d8---------------------)  [tradeoff with an example of sine curve estimation](https://towardsdatascience.com/understanding-the-bias-variance-tradeoff-and-visualizing-it-with-example-and-python-code-7af2681a10a7?source=list-a7cc4f201fb5----7af2681a10a7----3-------02f0f9f2f0d8---------------------)

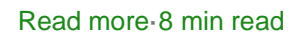

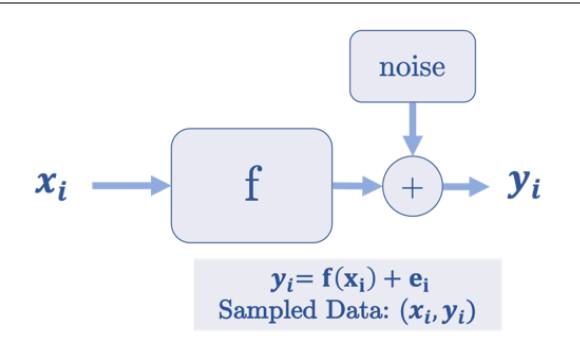

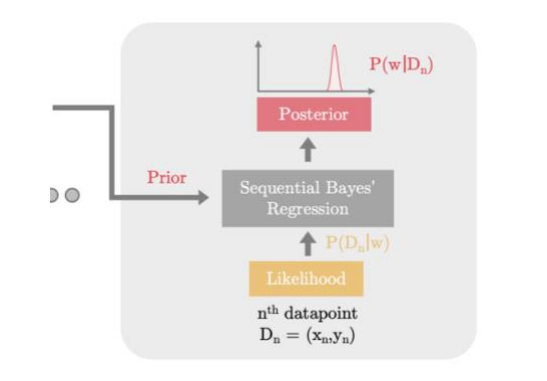

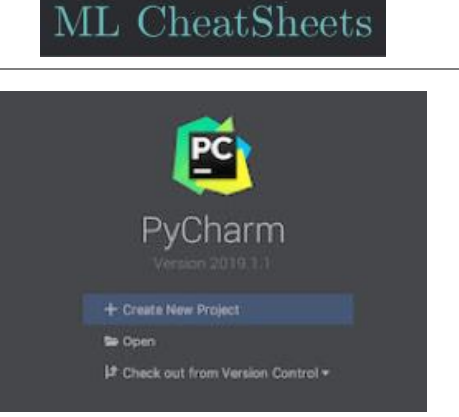

# **[What are Ensemble methods in](https://towardsdatascience.com/what-are-ensemble-methods-in-machine-learning-cac1d17ed349?source=list-a7cc4f201fb5----cac1d17ed349----4-------02f0f9f2f0d8---------------------)  [Machine Learning?](https://towardsdatascience.com/what-are-ensemble-methods-in-machine-learning-cac1d17ed349?source=list-a7cc4f201fb5----cac1d17ed349----4-------02f0f9f2f0d8---------------------)**

[A visual walkthrough of the ensemble methods in](https://towardsdatascience.com/what-are-ensemble-methods-in-machine-learning-cac1d17ed349?source=list-a7cc4f201fb5----cac1d17ed349----4-------02f0f9f2f0d8---------------------)  [machine learning with a cheat sheet](https://towardsdatascience.com/what-are-ensemble-methods-in-machine-learning-cac1d17ed349?source=list-a7cc4f201fb5----cac1d17ed349----4-------02f0f9f2f0d8---------------------)

#### [Read more](https://towardsdatascience.com/what-are-ensemble-methods-in-machine-learning-cac1d17ed349?source=list-a7cc4f201fb5----cac1d17ed349----4-------02f0f9f2f0d8---------------------)·6 min read

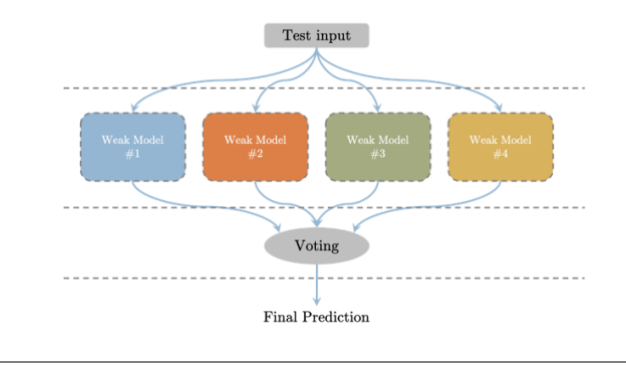

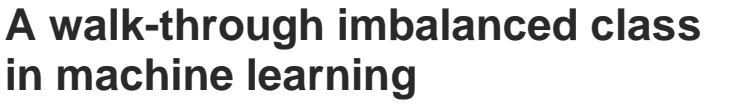

[What imbalanced training data is and how to](https://towardsdatascience.com/a-walk-through-imbalanced-classes-in-machine-learning-through-a-visual-cheat-sheet-974740b19094?source=list-a7cc4f201fb5----974740b19094----5-------02f0f9f2f0d8---------------------)  [address it through precision, recall and f1 score](https://towardsdatascience.com/a-walk-through-imbalanced-classes-in-machine-learning-through-a-visual-cheat-sheet-974740b19094?source=list-a7cc4f201fb5----974740b19094----5-------02f0f9f2f0d8---------------------)

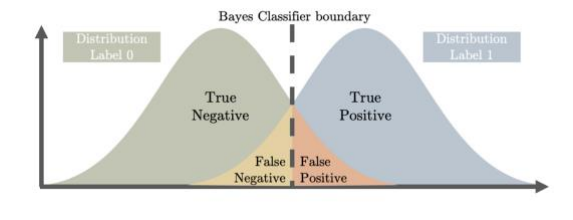

[Read more](https://towardsdatascience.com/a-walk-through-imbalanced-classes-in-machine-learning-through-a-visual-cheat-sheet-974740b19094?source=list-a7cc4f201fb5----974740b19094----5-------02f0f9f2f0d8---------------------)·2 min read

# **[A visualization of the basic](https://towardsdatascience.com/a-visualization-of-the-basic-elements-of-a-convolutional-neural-network-75fea30cd78d?source=list-a7cc4f201fb5----75fea30cd78d----6-------02f0f9f2f0d8---------------------)  [elements of a CNN](https://towardsdatascience.com/a-visualization-of-the-basic-elements-of-a-convolutional-neural-network-75fea30cd78d?source=list-a7cc4f201fb5----75fea30cd78d----6-------02f0f9f2f0d8---------------------)**

[Animated visualizations of different Convolutional](https://towardsdatascience.com/a-visualization-of-the-basic-elements-of-a-convolutional-neural-network-75fea30cd78d?source=list-a7cc4f201fb5----75fea30cd78d----6-------02f0f9f2f0d8---------------------)  [Neural Network elements](https://towardsdatascience.com/a-visualization-of-the-basic-elements-of-a-convolutional-neural-network-75fea30cd78d?source=list-a7cc4f201fb5----75fea30cd78d----6-------02f0f9f2f0d8---------------------)

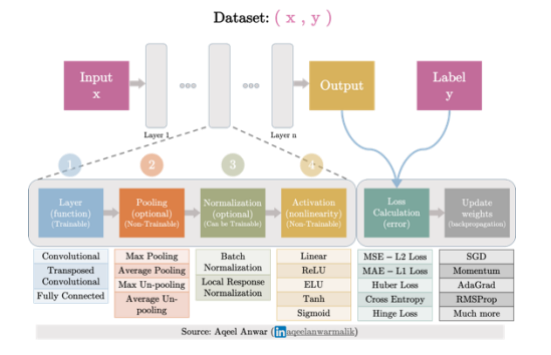

[Read more](https://towardsdatascience.com/a-visualization-of-the-basic-elements-of-a-convolutional-neural-network-75fea30cd78d?source=list-a7cc4f201fb5----75fea30cd78d----6-------02f0f9f2f0d8---------------------)·8 min read

# **[What is Transposed](https://towardsdatascience.com/what-is-transposed-convolutional-layer-40e5e6e31c11?source=list-a7cc4f201fb5----40e5e6e31c11----7-------02f0f9f2f0d8---------------------)  [Convolutional Layer?](https://towardsdatascience.com/what-is-transposed-convolutional-layer-40e5e6e31c11?source=list-a7cc4f201fb5----40e5e6e31c11----7-------02f0f9f2f0d8---------------------)**

[Explained through animated gifs and python](https://towardsdatascience.com/what-is-transposed-convolutional-layer-40e5e6e31c11?source=list-a7cc4f201fb5----40e5e6e31c11----7-------02f0f9f2f0d8---------------------)  [code.](https://towardsdatascience.com/what-is-transposed-convolutional-layer-40e5e6e31c11?source=list-a7cc4f201fb5----40e5e6e31c11----7-------02f0f9f2f0d8---------------------)

[Read more](https://towardsdatascience.com/what-is-transposed-convolutional-layer-40e5e6e31c11?source=list-a7cc4f201fb5----40e5e6e31c11----7-------02f0f9f2f0d8---------------------)·5 min read

### **[Types of Regularization in](https://towardsdatascience.com/types-of-regularization-in-machine-learning-eb5ce5f9bf50?source=list-a7cc4f201fb5----eb5ce5f9bf50----8-------02f0f9f2f0d8---------------------)  [Machine Learning](https://towardsdatascience.com/types-of-regularization-in-machine-learning-eb5ce5f9bf50?source=list-a7cc4f201fb5----eb5ce5f9bf50----8-------02f0f9f2f0d8---------------------)**

[A beginner's guide to regularization in machine](https://towardsdatascience.com/types-of-regularization-in-machine-learning-eb5ce5f9bf50?source=list-a7cc4f201fb5----eb5ce5f9bf50----8-------02f0f9f2f0d8---------------------)  [learning.](https://towardsdatascience.com/types-of-regularization-in-machine-learning-eb5ce5f9bf50?source=list-a7cc4f201fb5----eb5ce5f9bf50----8-------02f0f9f2f0d8---------------------)

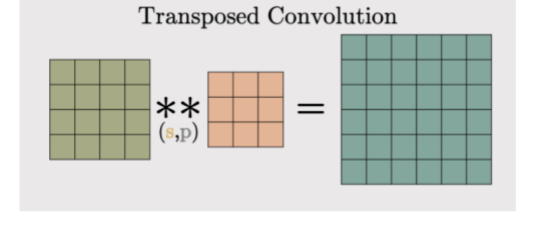

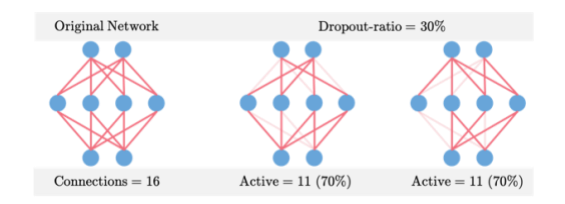

[Read more](https://towardsdatascience.com/types-of-regularization-in-machine-learning-eb5ce5f9bf50?source=list-a7cc4f201fb5----eb5ce5f9bf50----8-------02f0f9f2f0d8---------------------)·9 min read

### **[Difference between AlexNet,](https://towardsdatascience.com/the-w3h-of-alexnet-vggnet-resnet-and-inception-7baaaecccc96?source=list-a7cc4f201fb5----7baaaecccc96----9-------02f0f9f2f0d8---------------------)  [VGGNet, ResNet and Inception](https://towardsdatascience.com/the-w3h-of-alexnet-vggnet-resnet-and-inception-7baaaecccc96?source=list-a7cc4f201fb5----7baaaecccc96----9-------02f0f9f2f0d8---------------------)**

[AlexNet, VGGNet, ResNet and Inception](https://towardsdatascience.com/the-w3h-of-alexnet-vggnet-resnet-and-inception-7baaaecccc96?source=list-a7cc4f201fb5----7baaaecccc96----9-------02f0f9f2f0d8---------------------)  [explained](https://towardsdatascience.com/the-w3h-of-alexnet-vggnet-resnet-and-inception-7baaaecccc96?source=list-a7cc4f201fb5----7baaaecccc96----9-------02f0f9f2f0d8---------------------)

[Read more](https://towardsdatascience.com/the-w3h-of-alexnet-vggnet-resnet-and-inception-7baaaecccc96?source=list-a7cc4f201fb5----7baaaecccc96----9-------02f0f9f2f0d8---------------------)·9 min read

### **[Difference between Local](https://towardsdatascience.com/difference-between-local-response-normalization-and-batch-normalization-272308c034ac?source=list-a7cc4f201fb5----272308c034ac----10-------02f0f9f2f0d8---------------------)  [Response Normalization and](https://towardsdatascience.com/difference-between-local-response-normalization-and-batch-normalization-272308c034ac?source=list-a7cc4f201fb5----272308c034ac----10-------02f0f9f2f0d8---------------------)  [Batch Normalization](https://towardsdatascience.com/difference-between-local-response-normalization-and-batch-normalization-272308c034ac?source=list-a7cc4f201fb5----272308c034ac----10-------02f0f9f2f0d8---------------------)**

[A short tutorial on different normalization](https://towardsdatascience.com/difference-between-local-response-normalization-and-batch-normalization-272308c034ac?source=list-a7cc4f201fb5----272308c034ac----10-------02f0f9f2f0d8---------------------)  [techniques used in Deep Neural Networks.](https://towardsdatascience.com/difference-between-local-response-normalization-and-batch-normalization-272308c034ac?source=list-a7cc4f201fb5----272308c034ac----10-------02f0f9f2f0d8---------------------)

[Read more](https://towardsdatascience.com/difference-between-local-response-normalization-and-batch-normalization-272308c034ac?source=list-a7cc4f201fb5----272308c034ac----10-------02f0f9f2f0d8---------------------)·7 min read

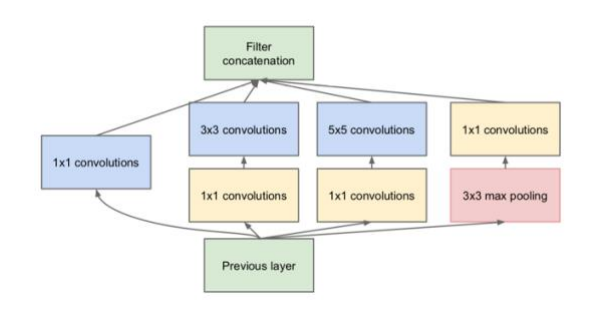

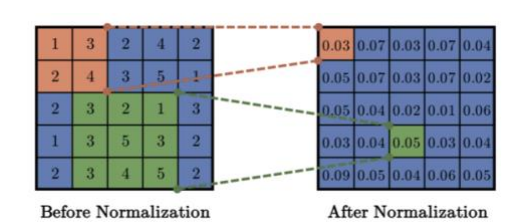